фио: Смирнов Сергей Николаевич терство науки и высшего образования Российской Федерации Дата подписания: 19.10.2023 08:08  $\partial \Gamma$ БОУ ВО $\vert$ «Тверской государственный университет» Документ подписан простой электронной подписью Информация о владельце: Должность: врио ректора Уникальный программный ключ: 69e375c64f7e975d4e8830e7b4fcc2ad1bf35f08

 $n \hbar n 22$ Утверждаю: CTBEH Руководитель ООП ОБЩИЙ  $H W$ d VVV  $H.A$ Каплунов  $0 \rightarrow$  мая 2023 г.

## Рабочая программа дисциплины (с аннотацией) **Цифровые технологии в научном эксперименте**

Направление подготовки

### 03.04.03. Радиофизика

профиль

Физика и технология материалов и устройств радиоэлектроники

Для студентов 1 курса очной формы обучения

Составитель: к.ф.-м.н. Третьяков С.А.

TP

#### **І. Аннотация**

#### **1. Цель и задачи дисциплины**

*Целью освоения дисциплины является* приобретение студентами необходимых базовых знаний о тенденциях развития информационных технологий и использовании современных средств при обработке экспериментальных данных, получаемых как в результате физических экспериментов, так и в результате математического/компьютерного моделирования.

*Задачами освоения дисциплины* является ознакомление студентов с теоретическими и практическими основами различных разделов современной информатики, развитие у студентов навыков проектирования и решения задач по обработке и визуализации результатов экспериментов.

#### **2. Место дисциплины в структуре ООП**

Дисциплина «Цифровые технологии в научном эксперименте» относится к Блоку 1. Дисциплины обязательной части учебного плана.

Дисциплина «Цифровые технологии в научном эксперименте» изучается в 2 семестре и имеет логические и содержательно – методические взаимосвязи со всеми дисциплинами профессиональных модулей всех частей ООП. Для освоения дисциплины от слушателей требуются предварительные знания и навыки из курсов программирования бакалавриата, а также математических дисциплин дифференциального и интегрального исчисления, линейной алгебры, векторного анализа, методов математической физики.

Освоение дисциплины будет основой для изучения таких дисциплин как «Моделирование твердотельных систем», «Цифровая обработка сигналов», а также для выполнения научно-исследовательской работы, прохождения преддипломной практики и выполнения выпускной квалификационной работы.

**3. Объем дисциплины:** 4 зачетных единицы, 144 академических часов, **в том числе**:

**контактная аудиторная работа:** лекции 15 часов, практические занятия

30 часов*;*

**самостоятельная работа**: 99 часов, в том числе контроль 27 часов.

## **4. Планируемые результаты обучения по дисциплине, соотнесенные с**

#### **планируемыми результатами освоения образовательной программы**

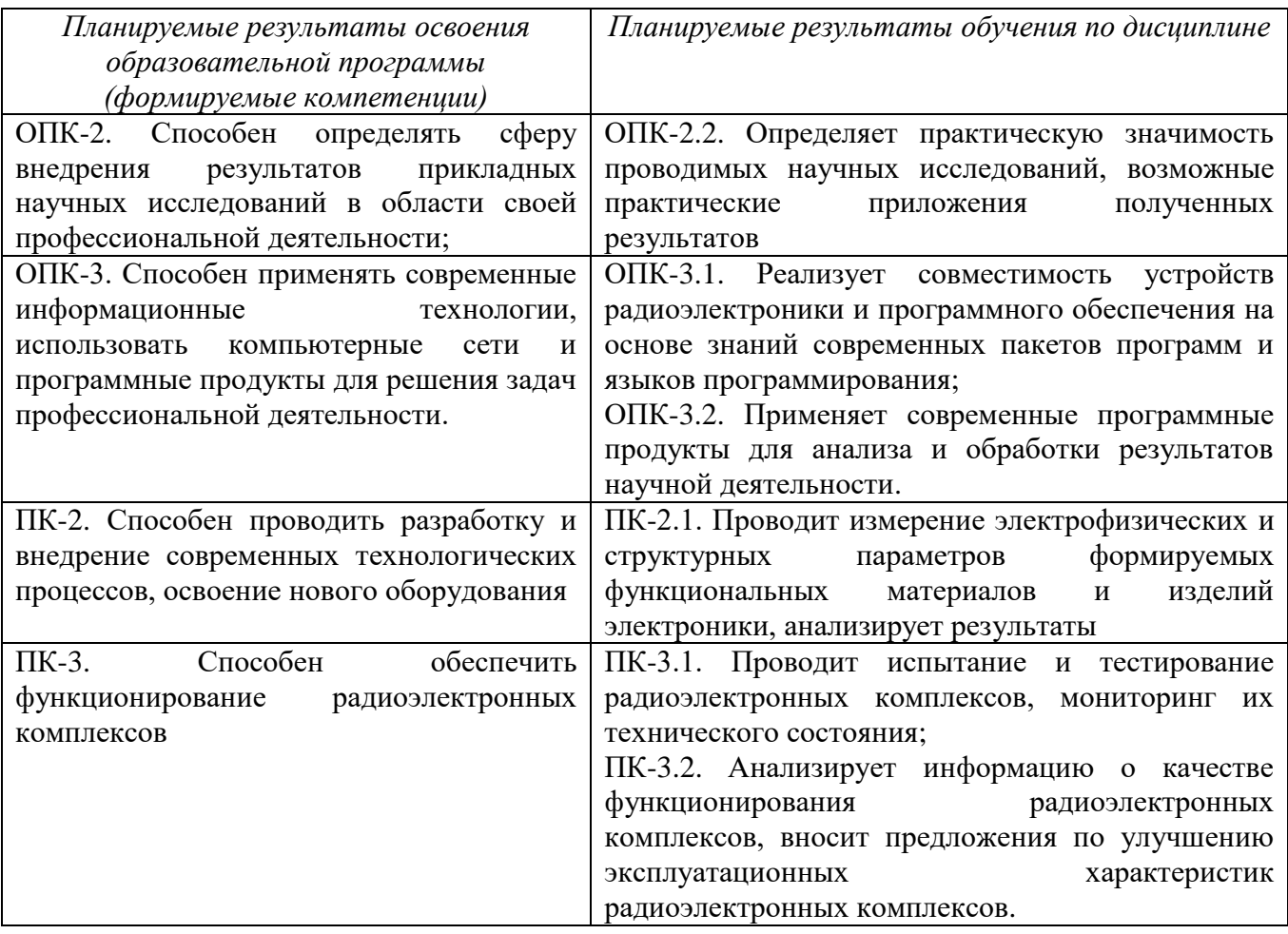

#### **5. Форма промежуточной аттестации и семестр прохождения**

Экзамен во 2 семестре.

**6. Язык преподавания:** русский.

**II. Содержание дисциплины, структурированное по темам (разделам) с указанием отведенного на них количества академических часов и видов учебных занятий.**

#### **1.Для студентов очной формы обучения**

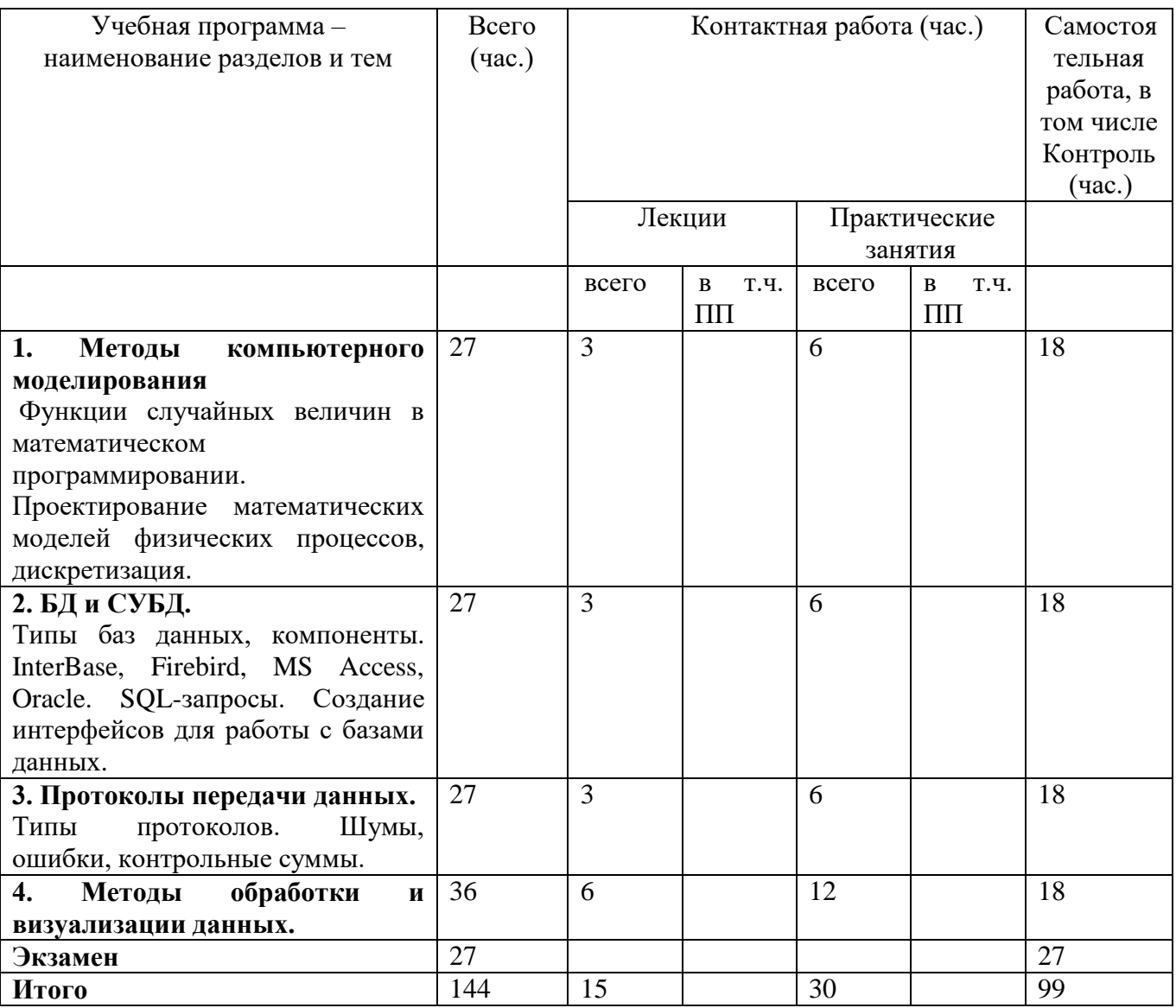

#### **III. Образовательные технологии**

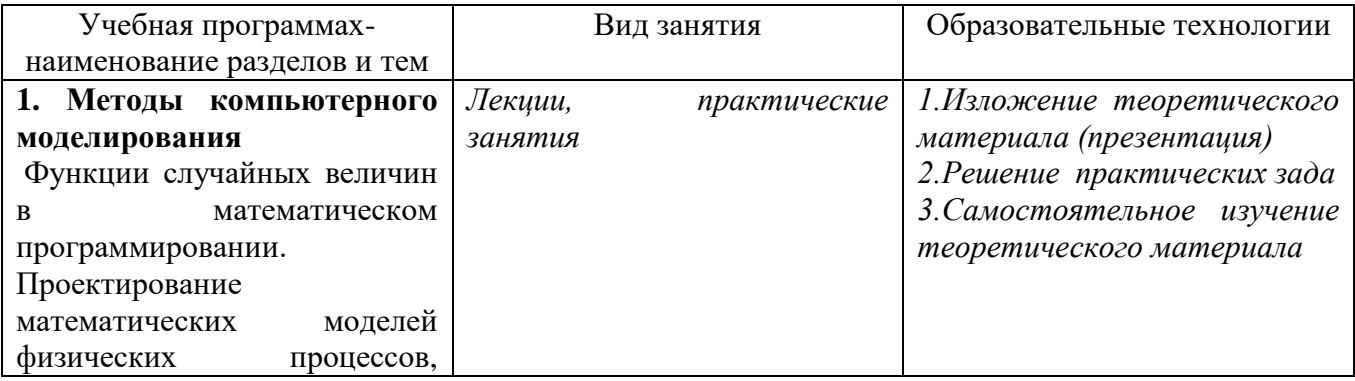

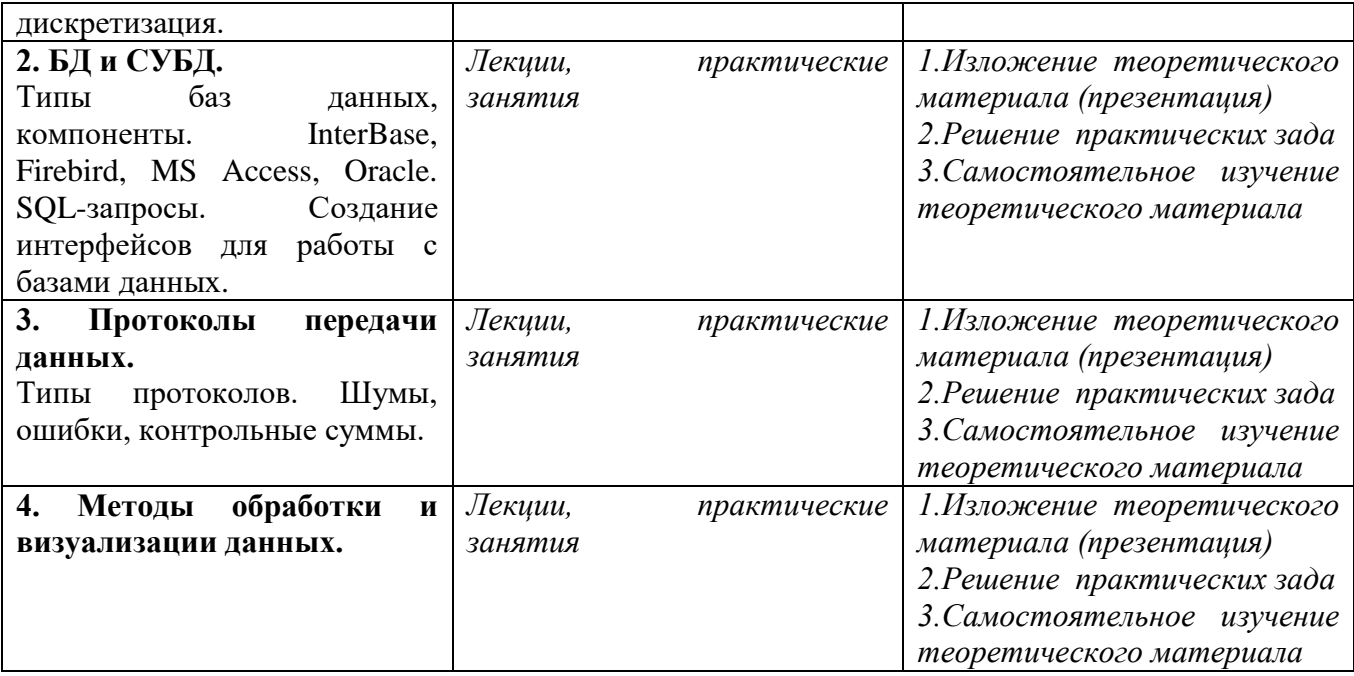

Процесс обучения включает аудиторные занятия путем проведения лекционных и практических занятий, групповые и индивидуальные консультации, текущий контроль полученных знаний, использование различных форм научноисследовательской деятельности студентов, самостоятельную работу, а так же проведение промежуточного контроля.

### **IV. Оценочные материалы для проведения текущей и промежуточной аттестации**

*Форма проведения промежуточного контроля:* студенты, освоившие программу курса «Цифровые технологии в научном эксперименте» могут сдать зачет по итогам семестровой аттестации согласно «Положению о промежуточной аттестации (экзаменах и зачетах) обучающихся по программам высшего образования ТвГУ» (протокол №11 от 28 апреля 2021 г.).

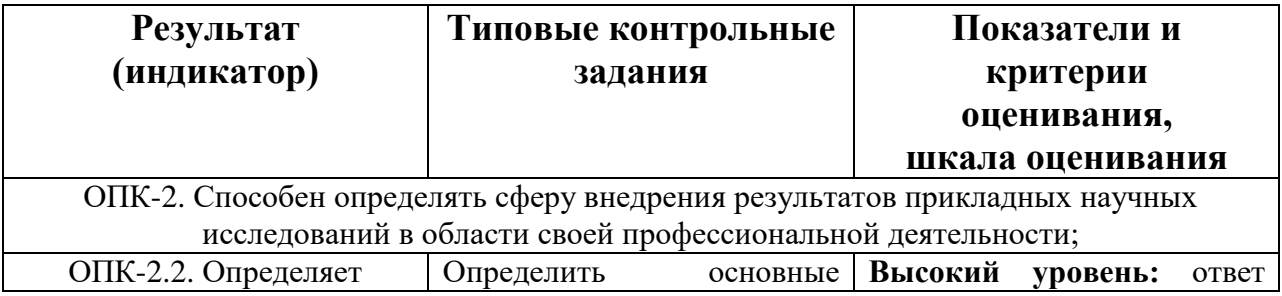

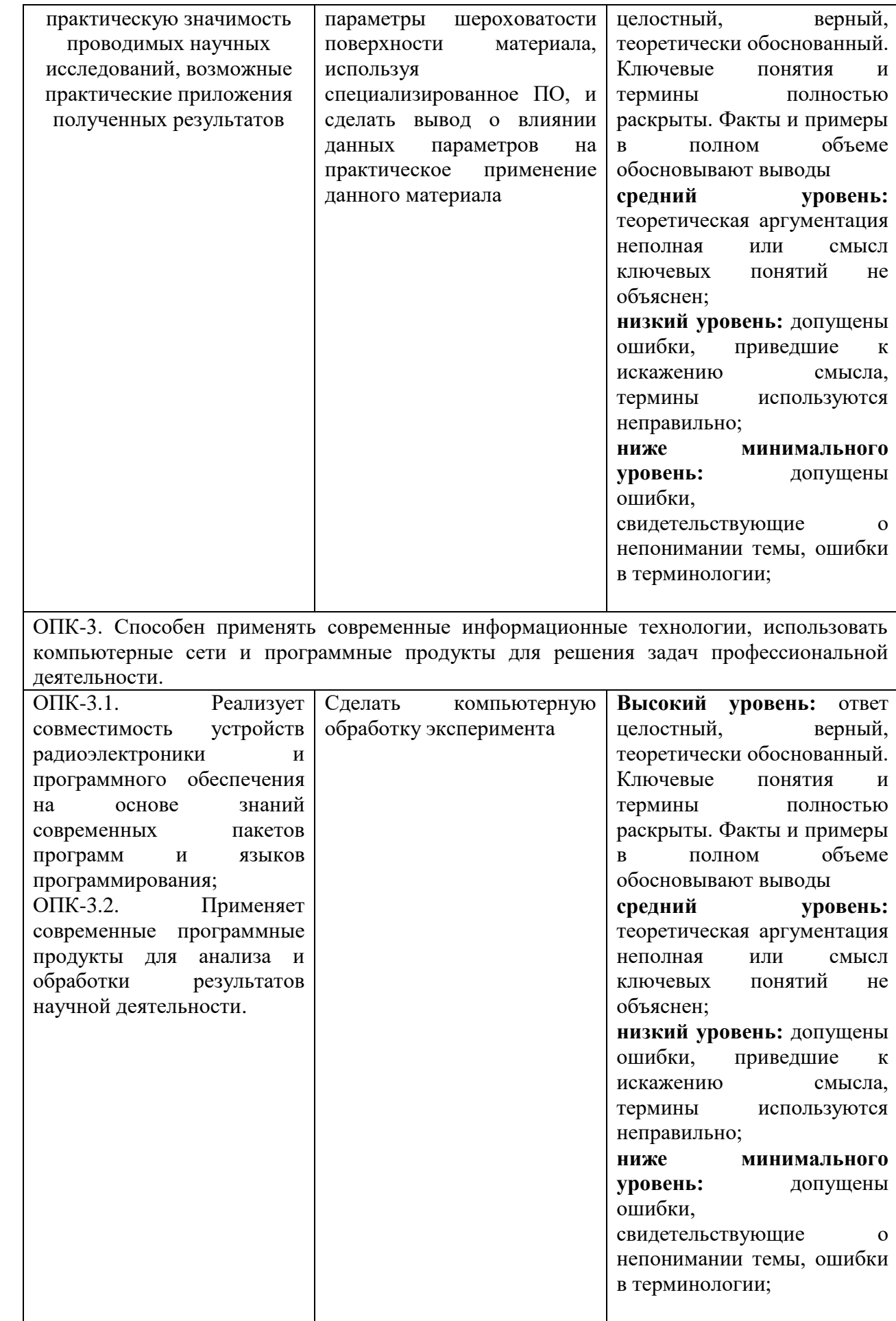

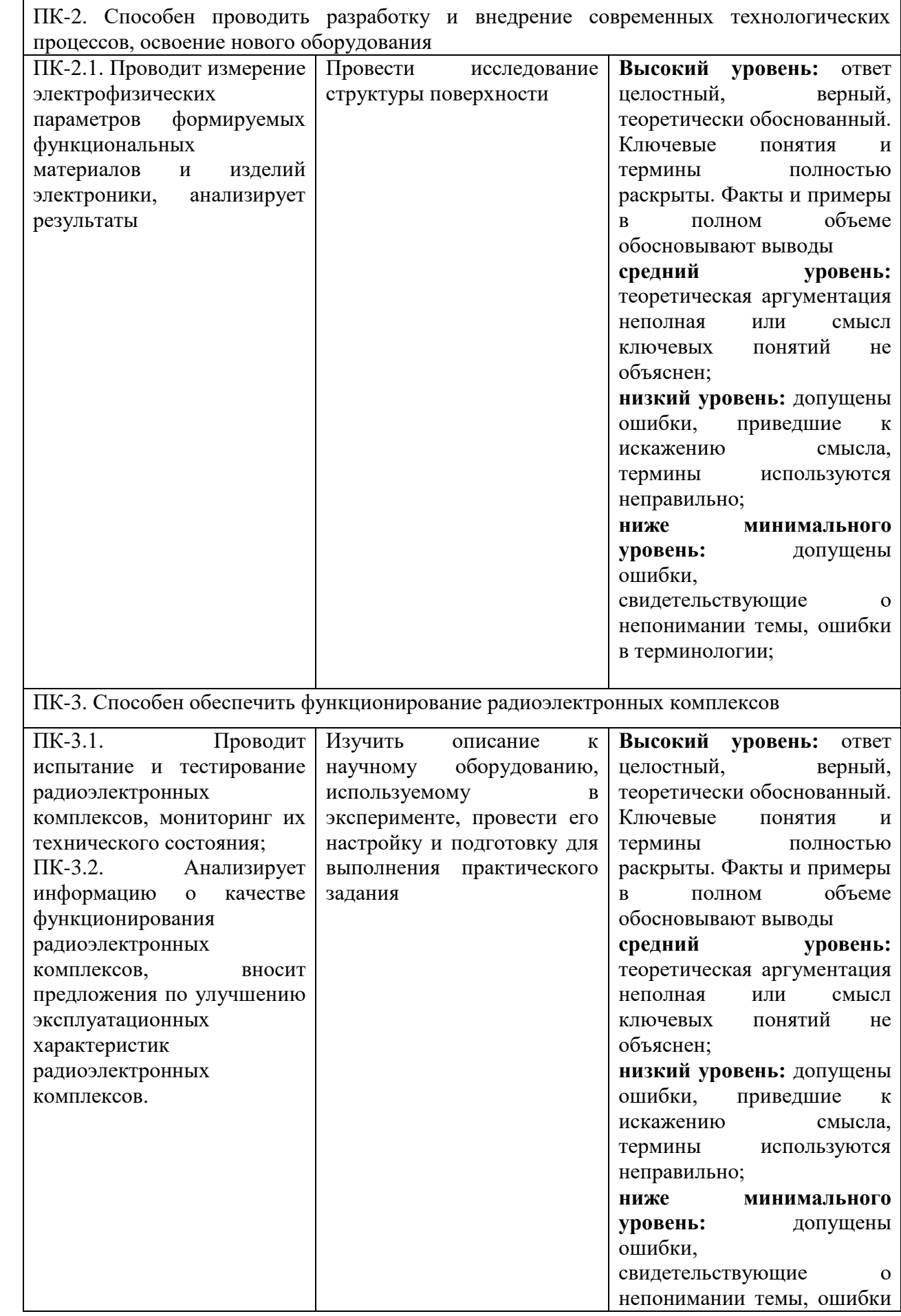

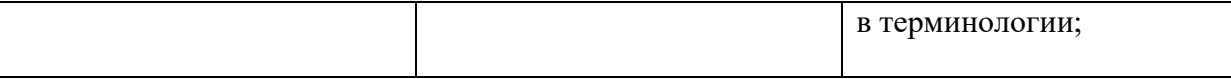

### **V. Учебно-методическое и информационное обеспечение дисциплины**

1) Рекомендуемая литература

### а) **основная литература:**

Трофимов В.В. Информационные системы и **цифровые технологии**: Часть 1 : Учебное пособие - Москва : ООО "Научно-издательский центр ИНФРА-М", 2021. - 253 с. - ISBN 978-5-16-109479-2. <http://znanium.com/catalog/document?id=375739>

Барабанова М.И. Информационные системы и **цифровые технологии** : Часть 2; Учебное пособие. 2 : Информационные системы и **цифровые технологии**. - Москва : ООО "Научно-издательский центр ИНФРА-М", 2021. - 270 с. - ISBN 978-5-16-109771-7. <http://znanium.com/catalog/document?id=382228>

б) **дополнительная литература**

1. Диков А. В. Веб-технологии HTML и CSS: учебное пособие. - М.: Директ-Медиа, 2012. - 78 с. [Электронный ресурс]. – Режим доступа: <http://biblioclub.ru/index.php?page=book&id=96968>

2) Программное обеспечение

а) Лицензионное программное обеспечение

б) Свободно распространяемое программное обеспечение

3) Современные профессиональные базы данных и информационные справочные системы

1.ЭБС«ZNANIUM.COM» [www.znanium.com;](http://www.znanium.com/)

2.ЭБС «Университетская библиотека онлайн»https://biblioclub.ru/;

3.ЭБС «Лань» http://e.lanbook.com

4) Перечень ресурсов информационно-телекоммуникационной сети «Интернет», необходимых для освоения дисциплины

**VI. Методические материалы для обучающихся по освоению дисциплины**

### **1. Планы лабораторных занятий**

- 1. Проектирование БД
- 2. Создание БД в помощью Access

3. Функции случайных величин в математическом программированиии

4. Формирование математических моделей физических процессов

5. Компьютерный эксперимент.

#### **2. Методические рекомендации**

Предметом оценки является подготовка студентов к занятиям, работа студентов на лабораторных занятиях.

Оценки успеваемости студентов проходит в модульную неделю в соответствии с графиков учебного процесса.

Практические задания по демонстрации компетенций заключаются в устных или письменных ответах на поставленные преподавателем или составленным самими студентами вопросов. При этом оценивается обоснованность ответа, ясность и последовательность изложения мысли. Такая демонстрация компетенций проверяет уровень владения теоретическим и практическим материалом.

| Наименование<br>специальных* | Оснащенность<br>специальных помещений | Перечень лицензионного<br>программного обеспечения. |
|------------------------------|---------------------------------------|-----------------------------------------------------|
| помещений                    | и помещений для                       | Реквизиты подтверждающего                           |
|                              | самостоятельной работы                | документа                                           |
| Учебная аудитория для        | 1. Проектор Panasonic PT-             | Microsoft Windows 10 Enterprise -                   |
| проведения занятий           | VW340ZE                               | Акт на передачу прав №1051 от                       |
| лекционного типа,            | 2. экран ScreenMedia                  | $05.08.2020$ r.                                     |
| занятий семинарского         | 3. Ноутбук (переносной)               | MS Office 365 pro plus - Акт на                     |
| типа, курсового              | 4. Комплект учебной                   | передачу прав №1051 от                              |
| проектирования               | мебели на 60 посадочных               | $05.08.2020$ r.                                     |
| (выполнения курсовых         | мест                                  | Acrobat Reader DC - бесплатно                       |
| работ), групповых и          | 5. Меловая доска                      | Google Chrome - бесплатно                           |
| индивидуальных               |                                       |                                                     |
| консультаций, текущего       |                                       |                                                     |
| контроля и                   |                                       |                                                     |
| промежуточной                |                                       |                                                     |
| аттестации,                  |                                       |                                                     |
| Лекционная аудитория №       |                                       |                                                     |

**VII. Материально-техническое обеспечение**

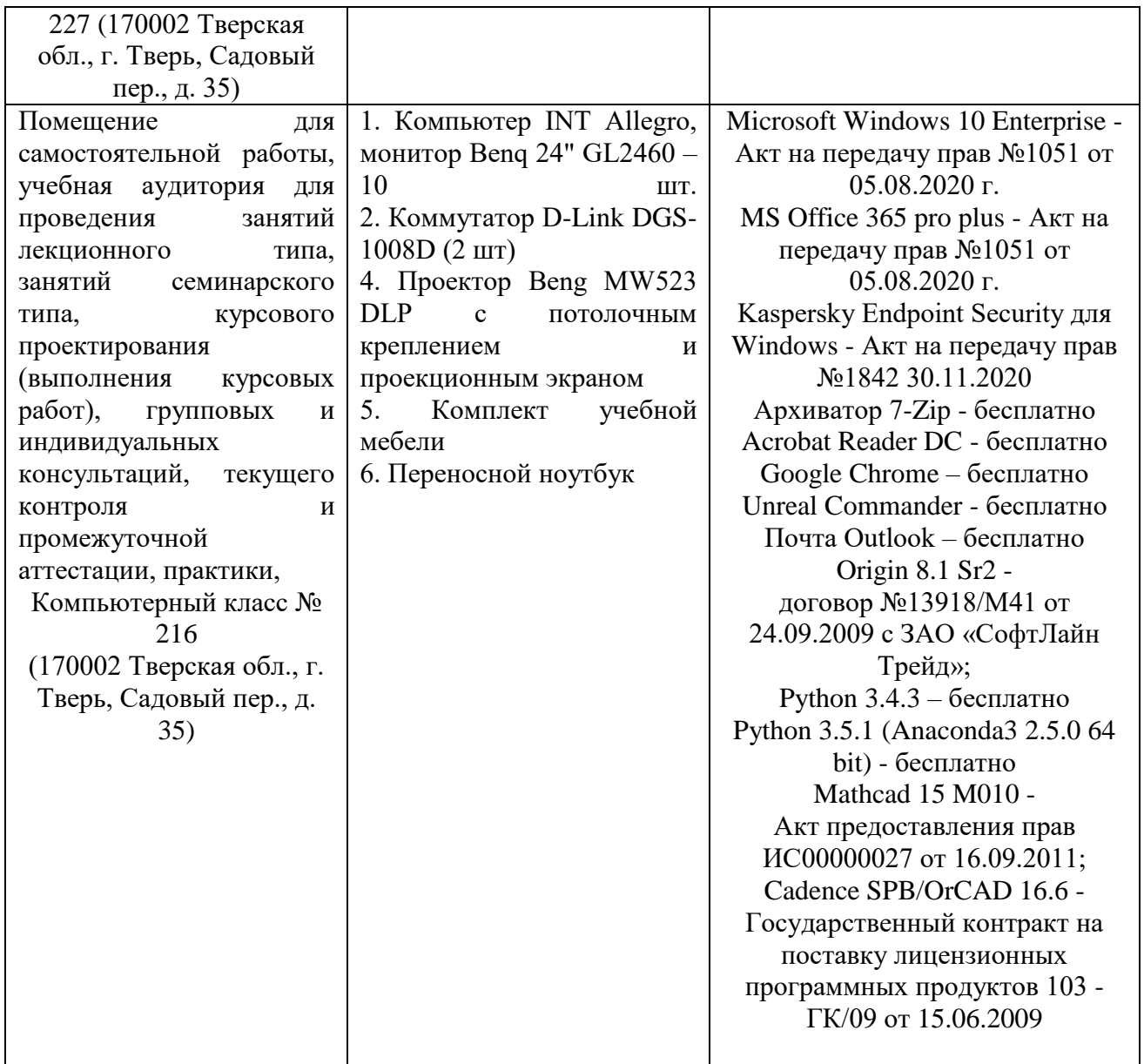

## **Помещение для самостоятельной работы**

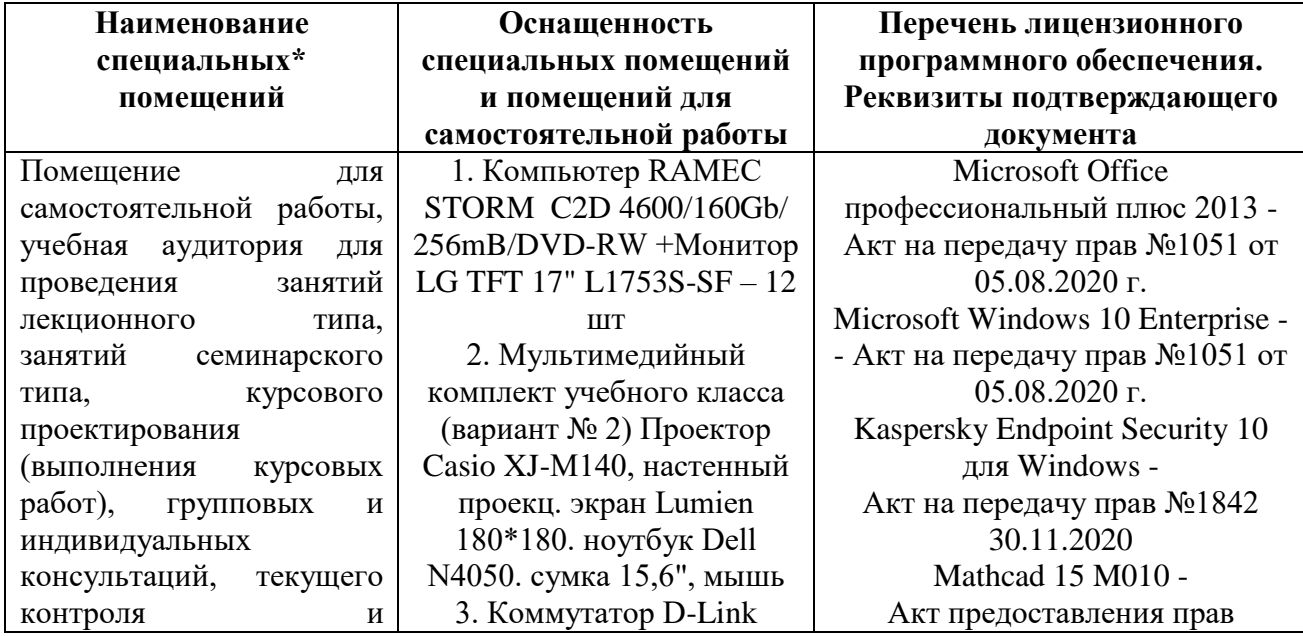

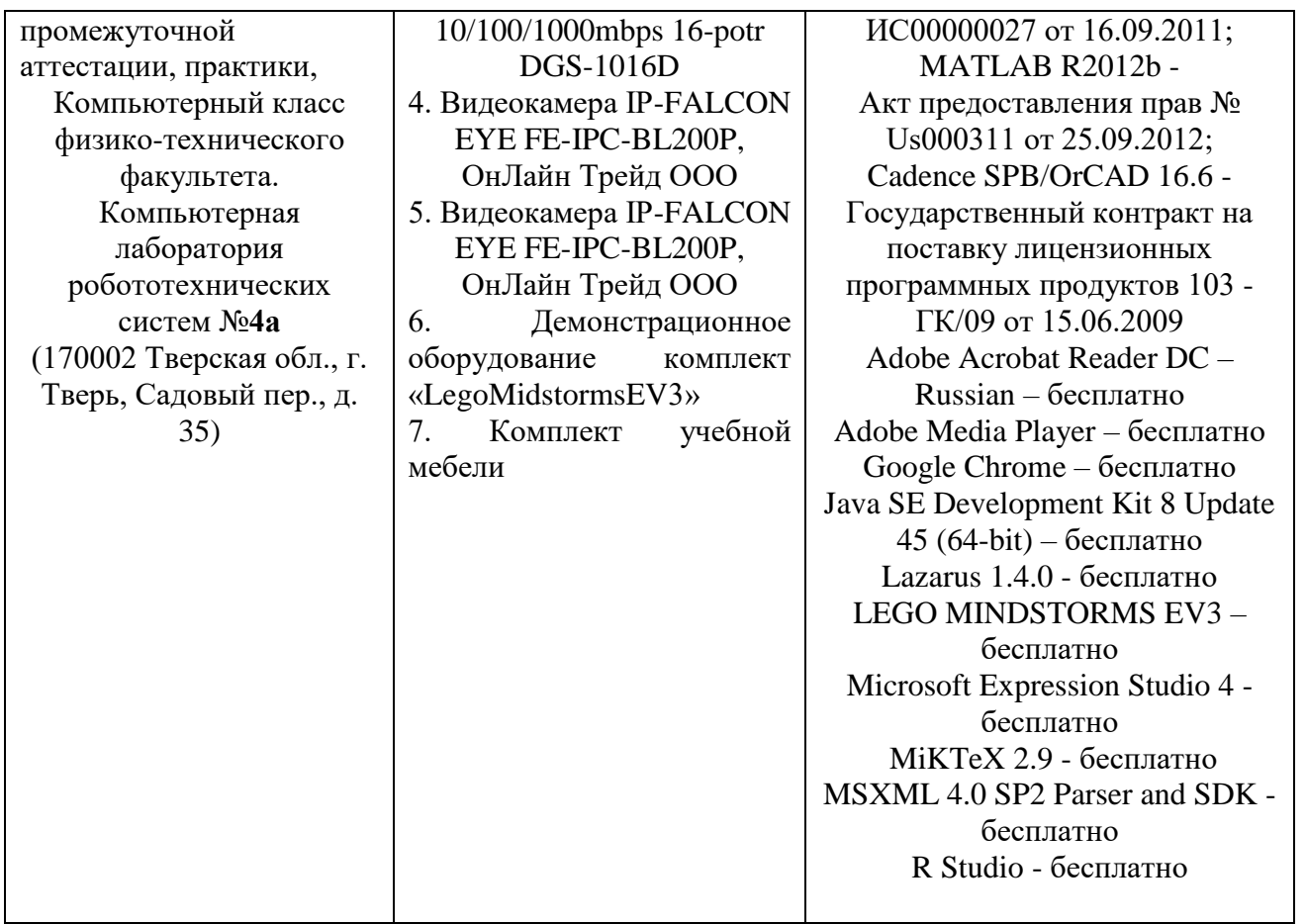

# **VIII. Сведения об обновлении рабочей программы дисциплины**

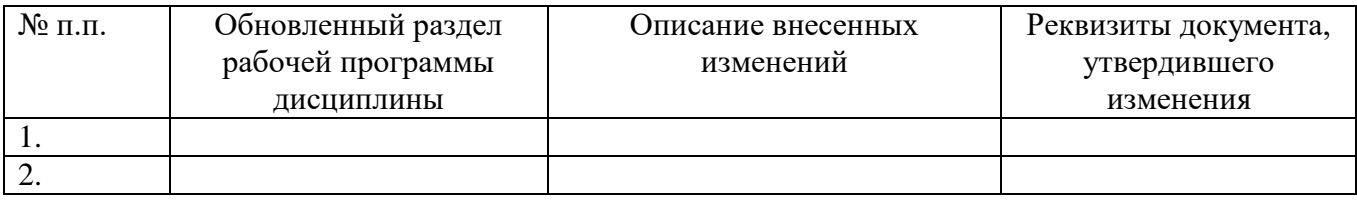